### An introduction to alpaka

performance portability with alpaka – 7-8 March 2023

## Andrea Bocci

CERN - EP/CMD

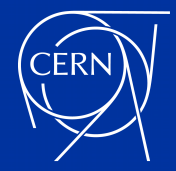

### overview

- yesterday we have seen
	- what *performance portability* means and discovered the Alpaka library
	- how to set up Alpaka for a simple project
	- how to compile a single source file for different back-ends
	- what are Alpaka platforms, devices, queues and events
- today we will learn
	- how to work with host and device memory
	- how to write device functions and kernels
	- how to use an Alpaka accelerator and work division to launch a kernel
	- and see a complete example !

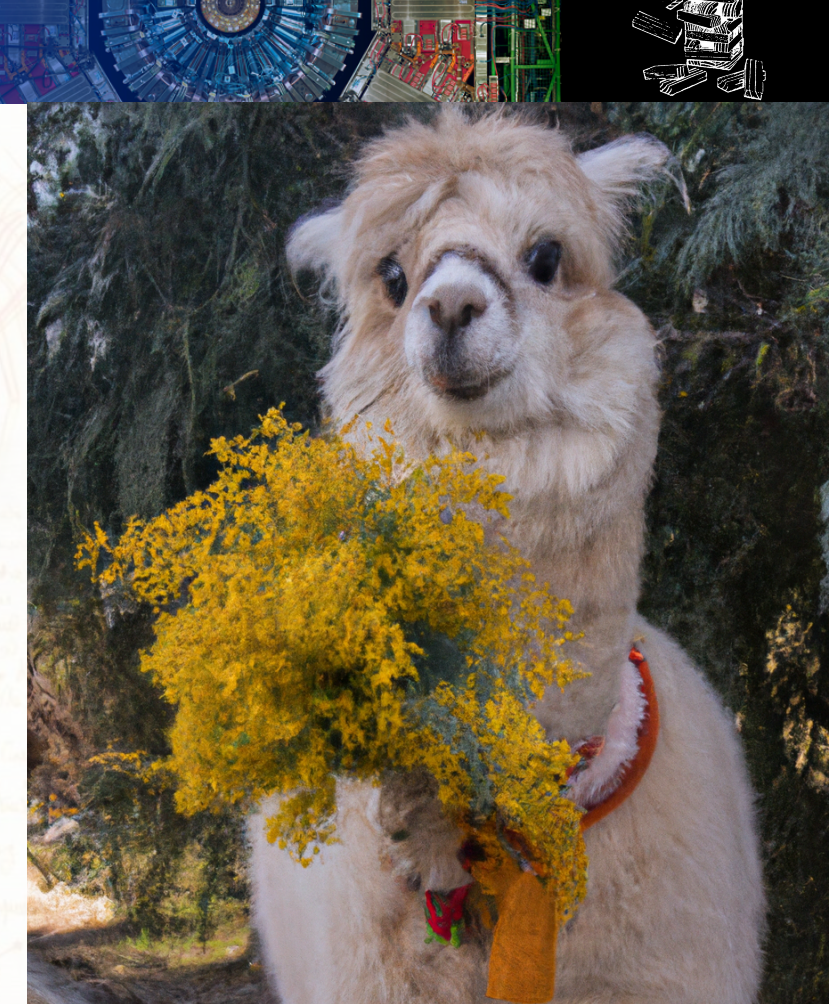

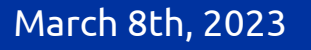

March 8th, 2023 A. Bocci - An introduction to Alpaka 2 / 30

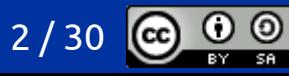

memory operations

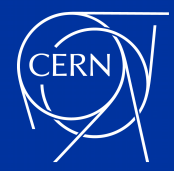

# memory in alpaka

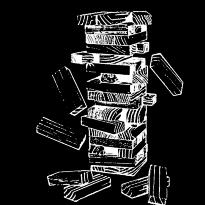

### Buffers and Views

- can refer to memory on the host or on any device
	- general purpose host memory (e.g. as returned by malloc or new)
	- pinned host memory, visible by devices on a given platform (e.g. as returned by cudaMallocHost)
	- global device memory (e.g. as returned by cudaMalloc)
- can have arbitrary dimensions
- 0-dimensional buffers and views wrap and provide access to a single element:

float  $x = *buffer$ : float  $y = buffer$ ->pt();

1-dimensional buffers and views wrap and provide access to an array of elements:

```
float x = buffer[i];
```
N-dimensional buffers and views wrap arbitrary memory areas:

```
float* p = std::data(buffer);
```
expect a nicer accessor syntax with  $c++23$  std:: mdspan and improved operator []

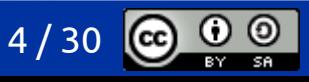

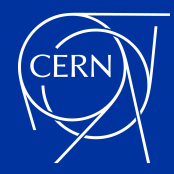

# memory buffers

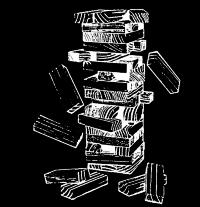

- buffers *own* the memory they point to
	- a host memory buffer can use either standard host memory, or pinned host memory mapped to be visible by the GPUs in a given platform
	- a buffer knows what device the memory is on, and how to free it
- buffers have shared ownership of the memory
	- like shared  $ptr < T$
	- making a copy of a buffer creates a second handle to the same underlying memory
	- the memory is automatically freed when the last buffer object is destroyed (*e.g.* goes out of scope)
		- with queue-ordered semantic, memory is freed when the work submitted to the queue associate to the buffer is complete
- note that buffers always allow modifying their content
	- a Buffer<const T> would not be useful, because its contents could never be set
	- a const Buffer<T> does not prevent changes to the contents, as they can be modified through a copy

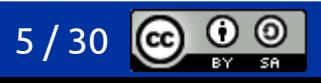

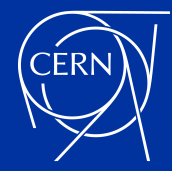

## allocating memory

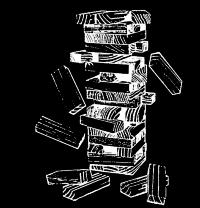

- buffer allocations and deallocations can be immediate or queue-ordered
	- $\bullet$ immediate operations
		- allocate and free the memory immediately
		- may result in a device-wide synchronisation
		- *e.g.* malloc / free or cudaMalloc / cudaFree

```
// allocate an array of "size" floats in standard host memory
auto buffer = alpaka::allocBuf<float, uint32 t>(host, size);
```

```
// allocate an array of "size" floats in pinned host memory
\frac{1}{10} mapped to be efficiently copieable to/from all the devices on the Platform
auto buffer = alpaka::allocMappedBuf<Platform, float, uint32_t>(host, size);
```

```
// alloca an array of "size" floats in global device memory
auto buffer = alpaka::allocBuf<float, uint32 t>(device, size);
```
- queue-ordered operations are usually asynchronous, and may cache allocations
	- guarantee that the memory is allocated before any further operations submitted to the queue are executed
	- guarantee that the memory will be freed once all pending operation in the queue are complete
	- *e.g.* cudaMallocAsync / cudaFreeAsync

// allocate an array of "size" floats in global gpu memory, ordered along queue auto buffer = alpaka::allocAsyncBuf<float, uint32 t>(queue, size);

available only on device that support it (CPUs, NVIDIA CUDA ≥ 11.2, AMD ROCm ≥ 5.4)

March 8th, 2023 A. Bocci - An introduction to Alpaka 6 / 30

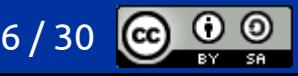

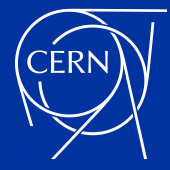

# using buffers

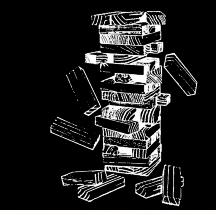

 $56$ 

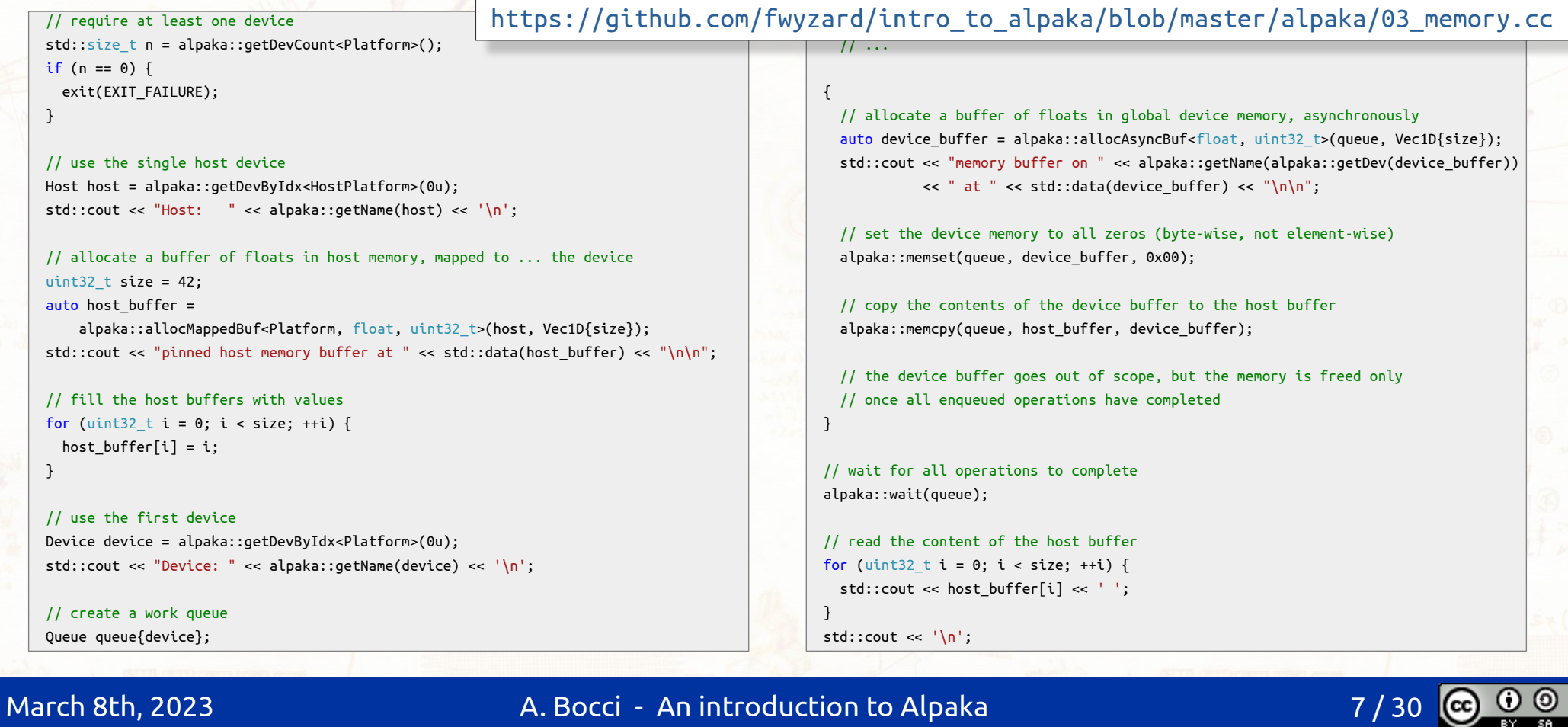

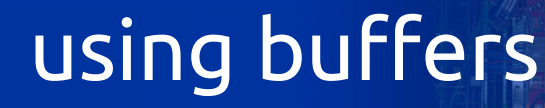

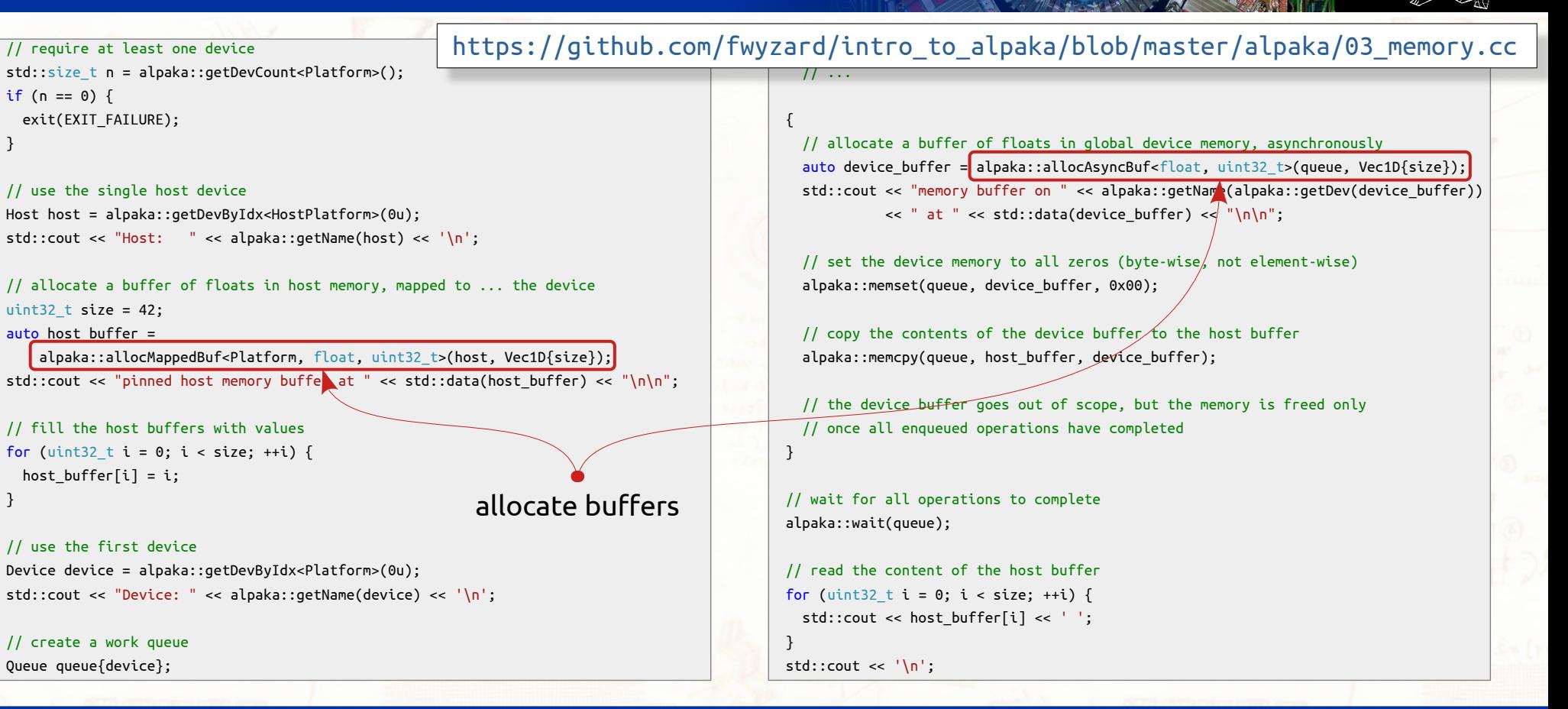

```
 Queue queue{device};
```
 $\rightarrow$ 

}

### March 8th, 2023 A. Bocci - An introduction to Alpaka 8 / 30

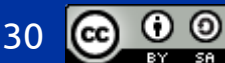

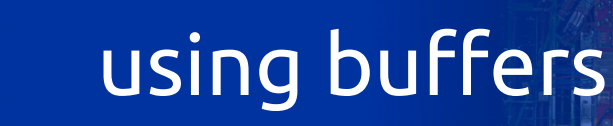

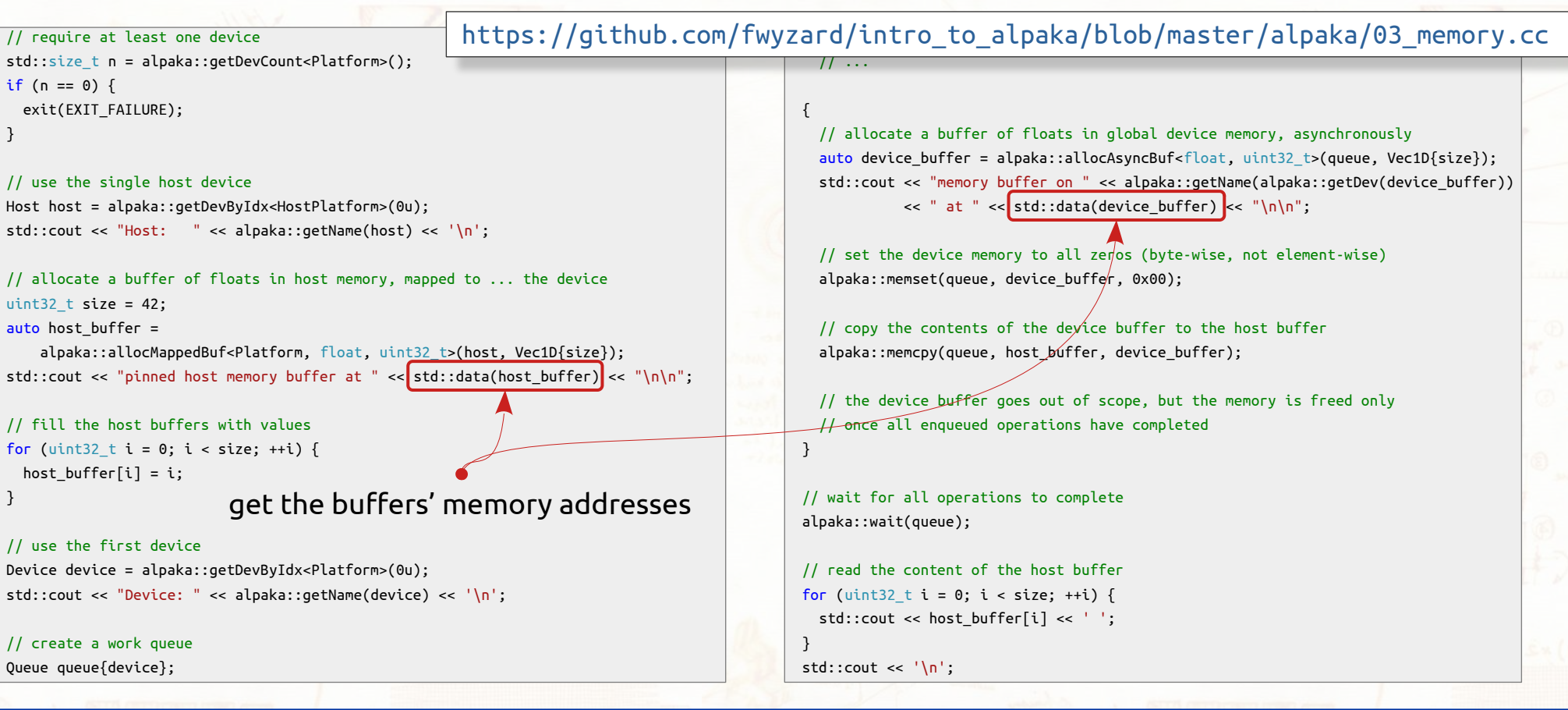

 $\rightarrow$ 

 $\rightarrow$ 

### March 8th, 2023 A. Bocci - An introduction to Alpaka 9 / 30

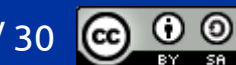

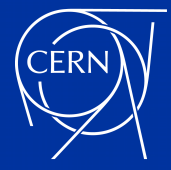

# using buffers

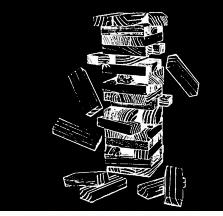

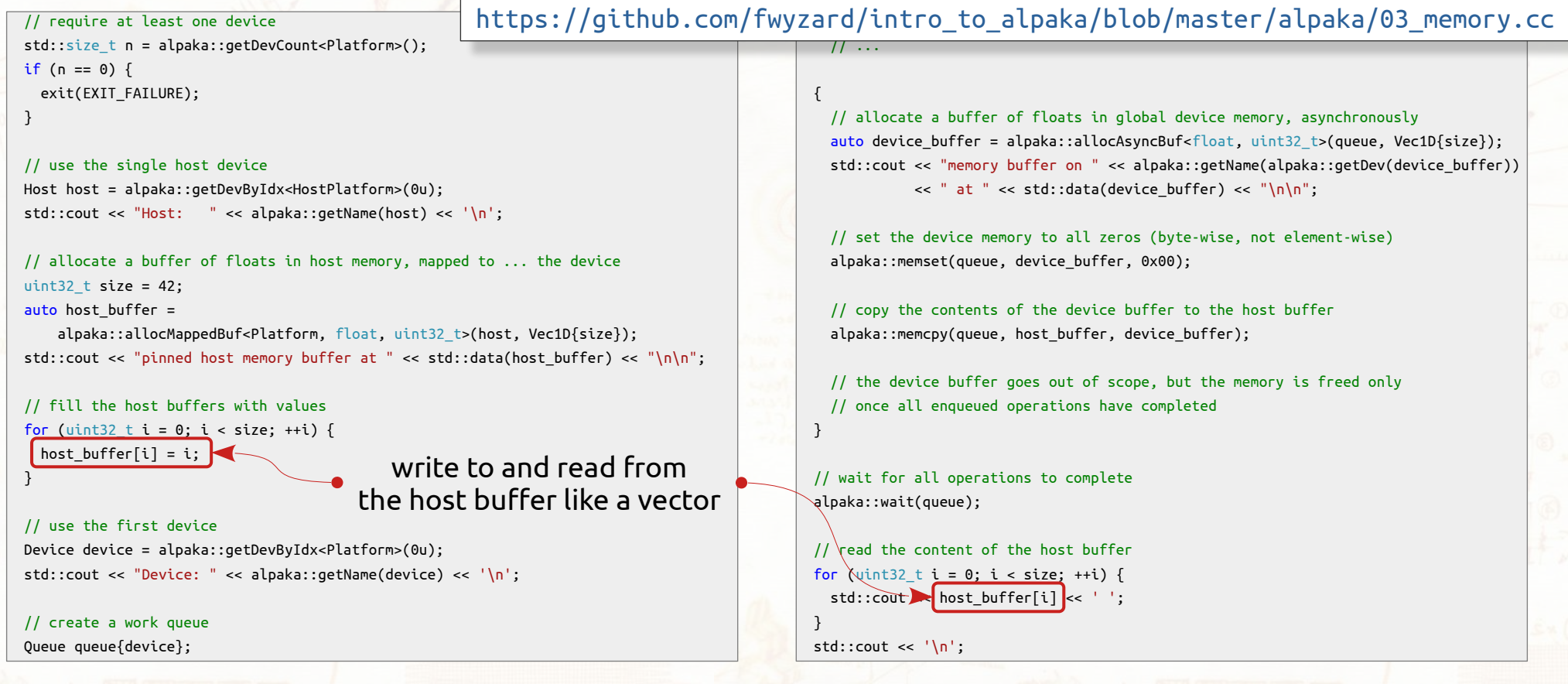

### March 8th, 2023 A. Bocci - An introduction to Alpaka 10 / 30

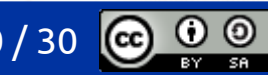

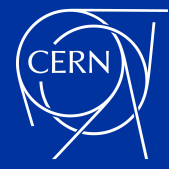

# using buffers

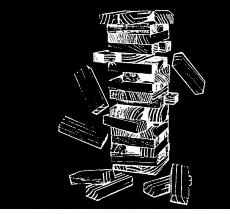

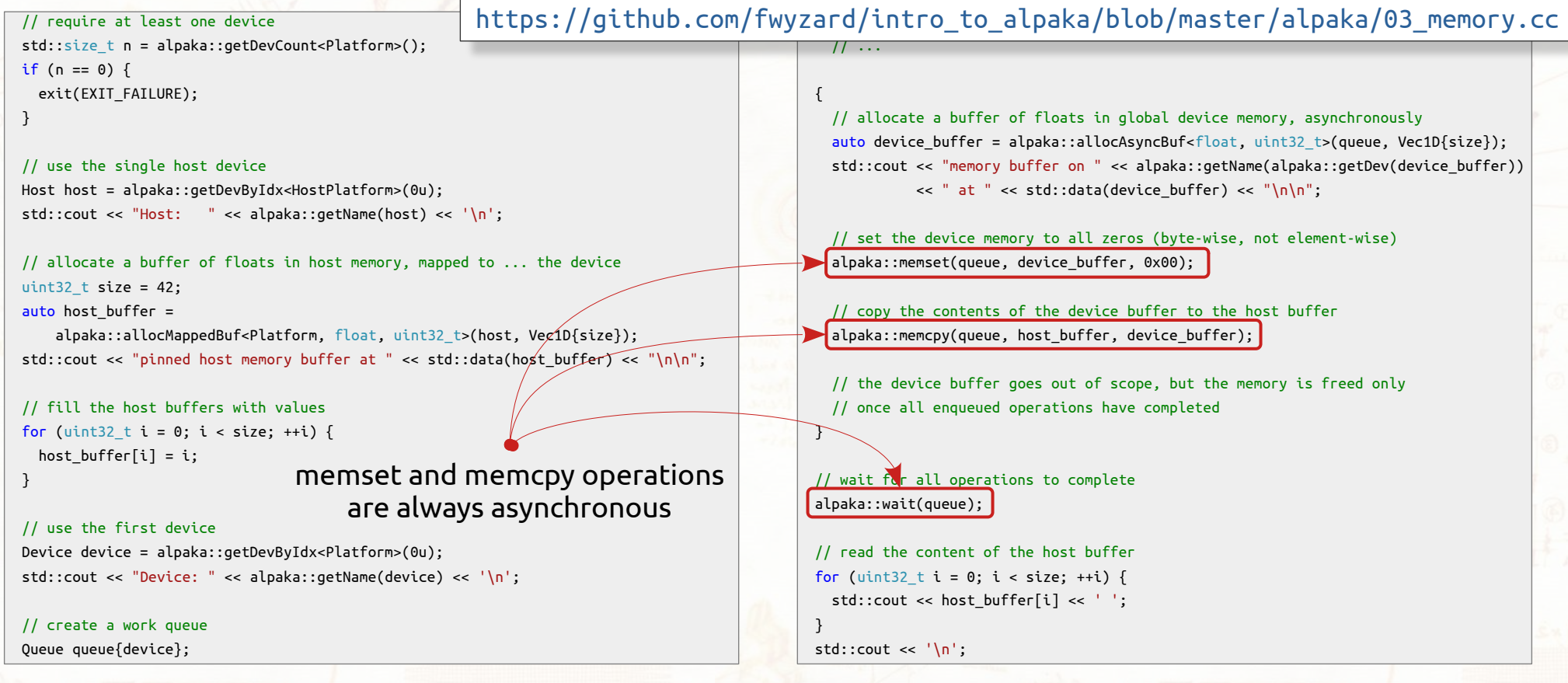

### March 8th, 2023 A. Bocci - An introduction to Alpaka 11 / 30

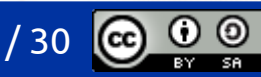

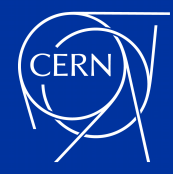

### memory views

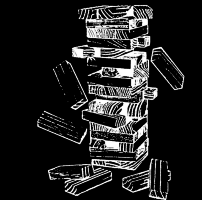

- views wrap memory allocated by some other mechanism to provide a common interface
	- e.g. a local variable on the stack, or memory owned by an std::vector
	- views *do not own* the underlying memory
	- the lifetime of a view should not exceed that of the memory it points to

```
float* data = new float[size];auto view = alpaka::ViewPlainPtr<float, uint32_t>(data, host, Vec1D{size}); // define a view for a C++ array
alpaka::memcpy(queue, view, device buffer); \overline{\hspace{1cm}} // copy the data to the array
```
- views to standard containers
	- Alpaka provides adaptors and can automatically use  $std::array< T$ , N> and  $std::vector< T>$  as views

std::vector<float> data(size); alpaka::memcpy(queue, data, device\_buffer); // copy the data to the vector

- using views to emulate buffers to constant objects
	- buffers always allow modifying their content
	- but we can wrap them in a constant view: alpaka::ViewConst<Buffer<T>>>>>>>

auto const view = alpaka::ViewConst(device buffer); alpaka::memcpy(queue, host\_buffer, const\_view); // copy the data to the host

March 8th, 2023 A. Bocci - An introduction to Alpaka 12 and 12 / 30

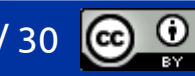

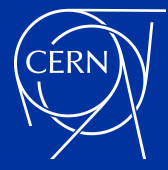

# using views

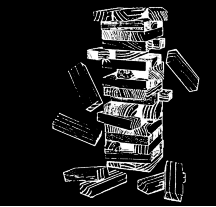

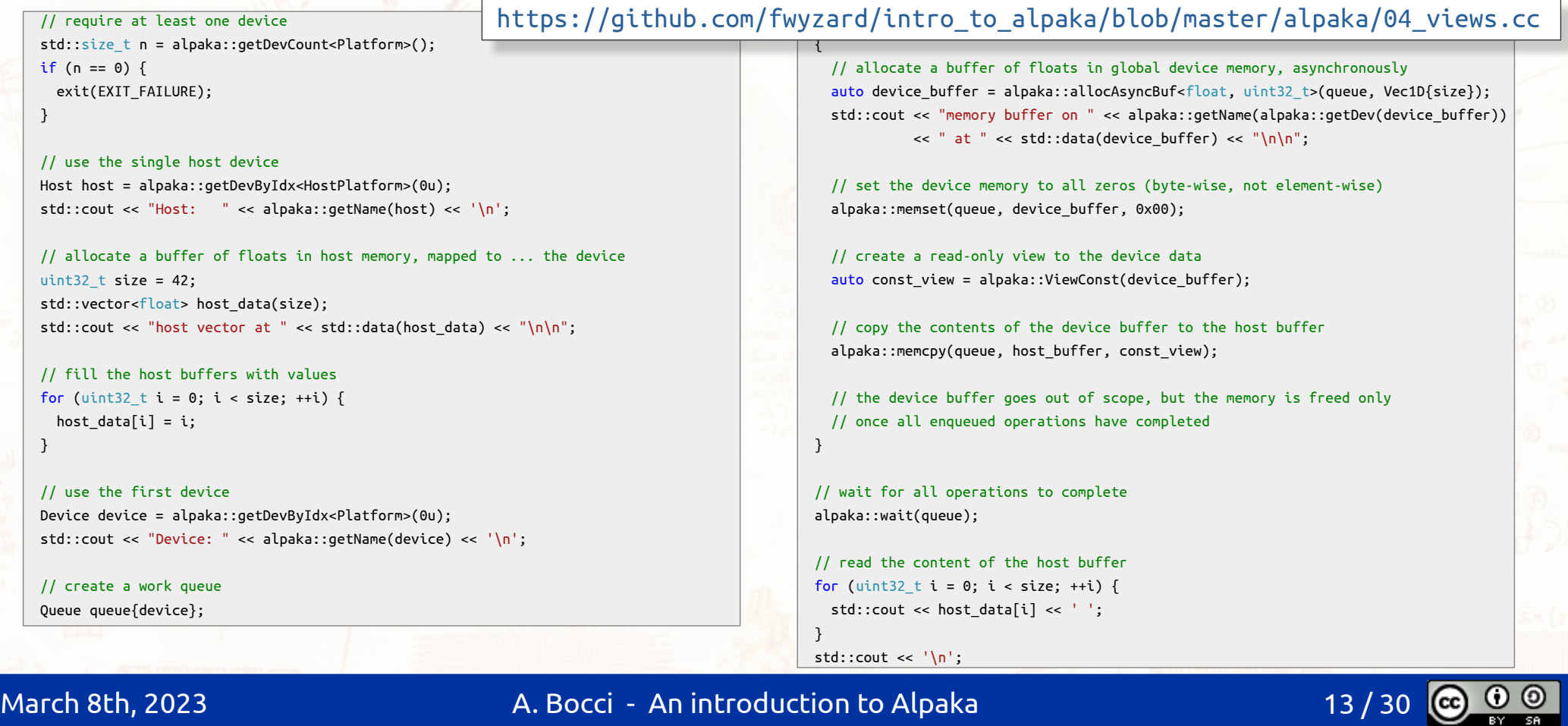

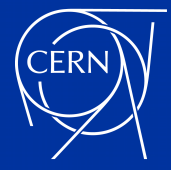

## using views

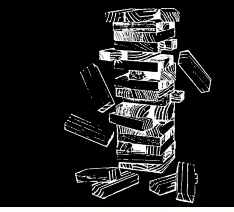

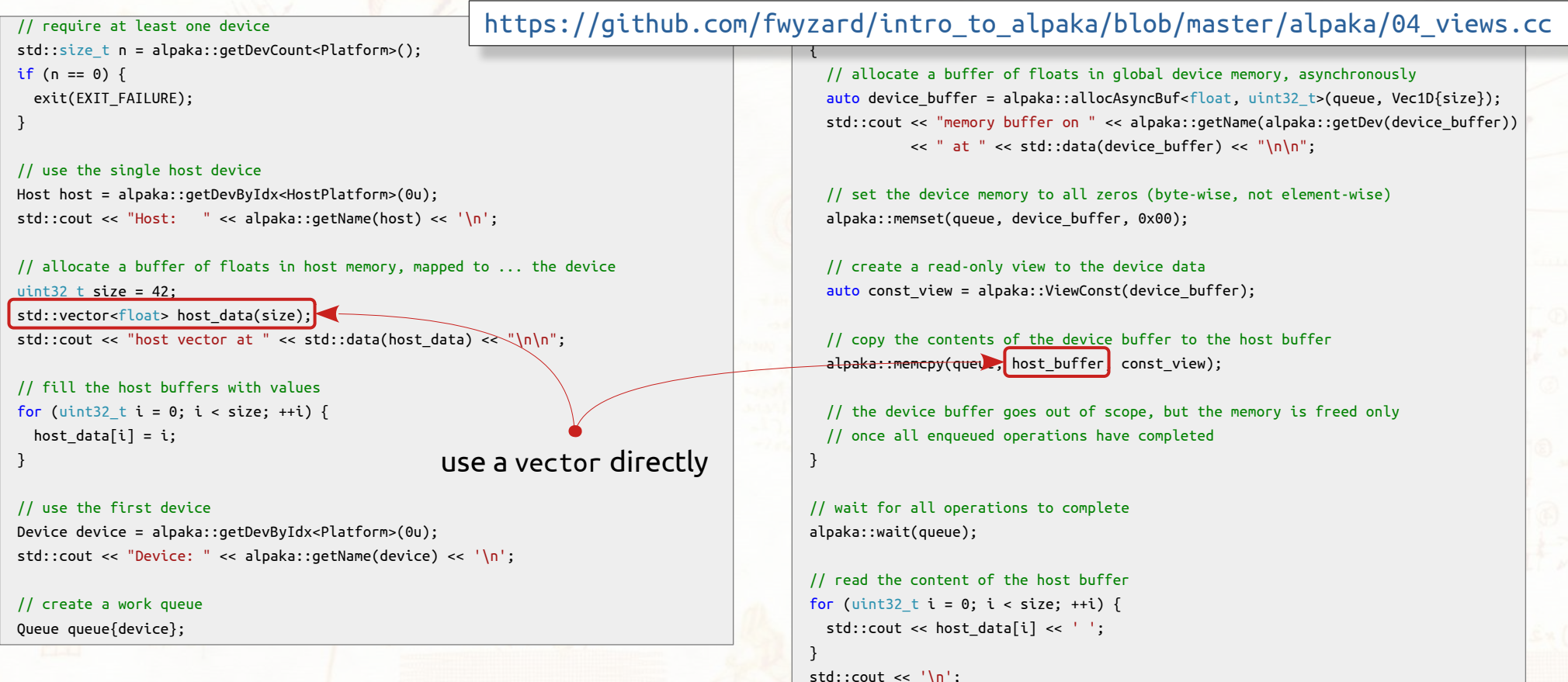

### March 8th, 2023 A. Bocci - An introduction to Alpaka 14 / 30

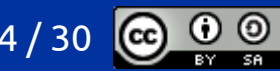

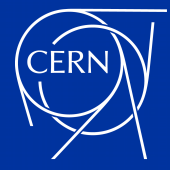

## using views

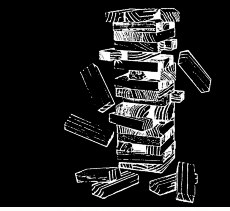

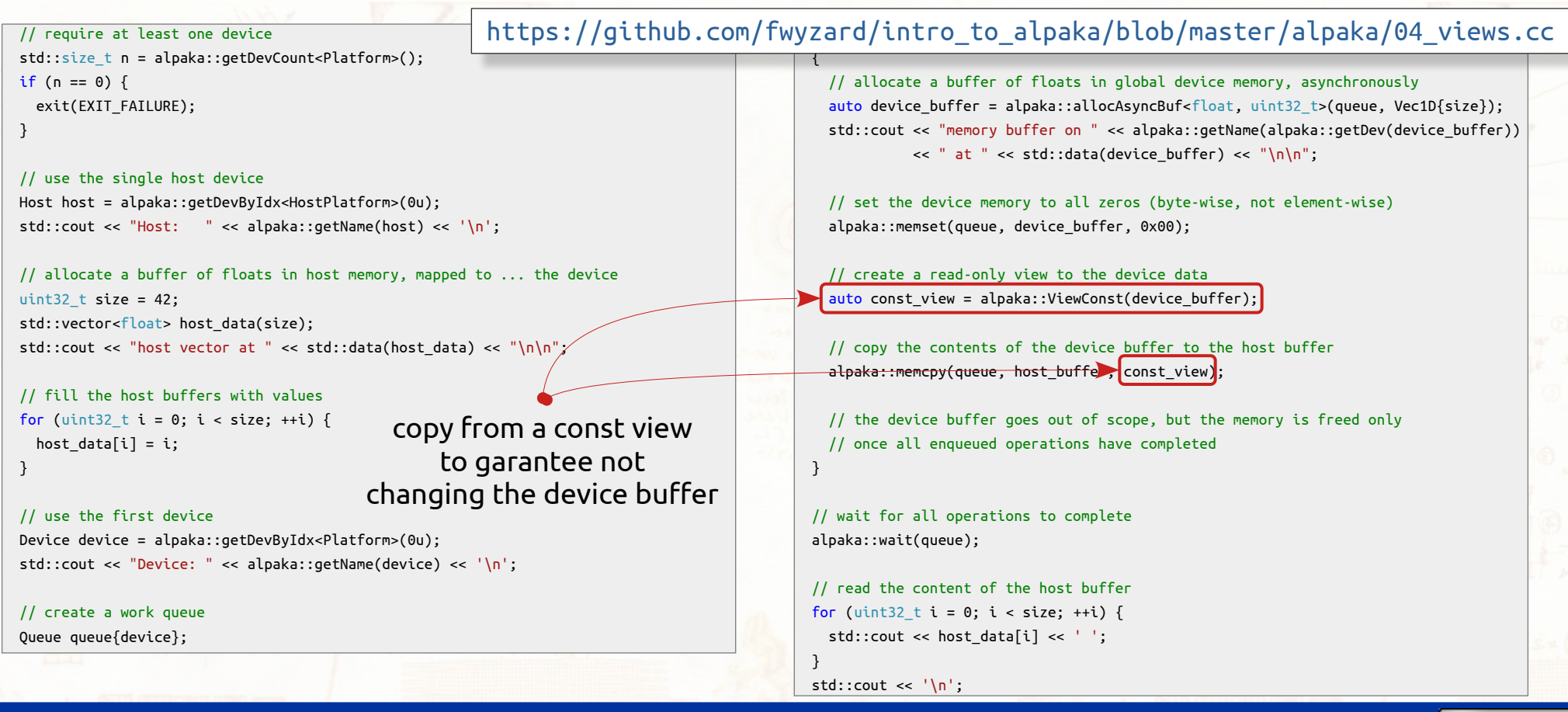

### March 8th, 2023 A. Bocci - An introduction to Alpaka 15 / 30 15 / 30

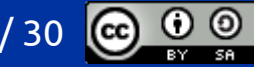

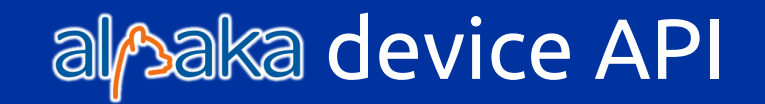

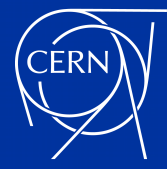

### alpaka device functions

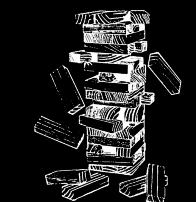

### device functions

device functions are marked with the ALPAKA\_FN\_ACC macro

ALPAKA\_FN\_ACC float  $\overline{m}$ y func(float arg) { ... }

- backend-specific functions
	- if the implementation of a device function may depend on the backend or on the work division into groups and threads, it should be templated on the Accelerator type, and take an Accelerator object

```
template <typename TAcc>
ALPAKA_FN_ACC
float \overline{m}y func(TAcc const& acc, float arg) { ... }
```
- the availability of C++ features depends on the backend and on the device compiler
	- dynamic memory allocation is (partially) supported, but strongly discouraged
	- $c++$  std containers should be avoid
	- exceptions are usually not supported
	- recursive functions are supported only by some backends (CUDA: yes, but often inefficient; SYCL: no)
	- c++20 is available in CUDA code only starting from CUDA 12.0
	- *etc.*

### March 8th, 2023 **A. Bocci - An introduction to Alpaka**

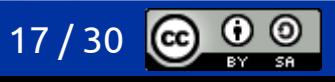

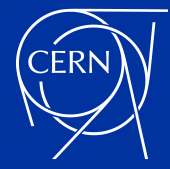

### alpaka device functions

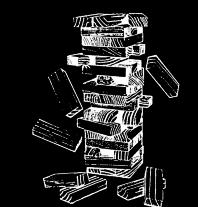

examples:

- mathematical operations are similar to what is available in the c++ standard:
	- *e.g.*
		- alpaka::math::sin(acc, arg)
- atomic operations are similar to what is available in CUDA and HIP
	- *e.g.*

alpaka::atomicAdd(acc, T\* address, T value, alpaka::hierarchy::Blocks)

- warp-level functions are similar to what is available in CUDA and HIP
	- *e.g.*

alpaka::warp::ballot(acc, arg)

March 8th, 2023 **A. Bocci - An introduction to Alpaka** 18 / 30

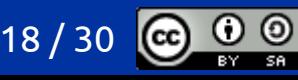

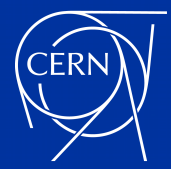

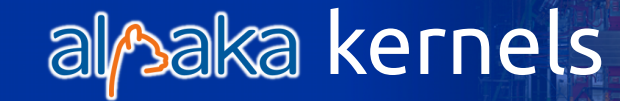

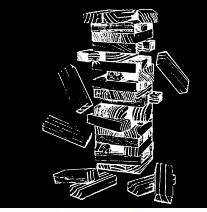

### kernels

- are implemented as an **ALPAKA\_FN\_ACC void operator()(…) const** function of a dedicated struct or class
	- kernels never return anything: -> void
	- kernels cannot change any data member on the host: must be declared const
- are always templated on the accelerator type, and take an accelerator object as the first argument

```
struct Kernel {
   template <typename TAcc>
   ALPAKA_FN_ACC void operator()(
     TAcc const& acc,
     float const* in1, float const* in2, float* out, size_t size) const
\left| \right|\cdot...
\rightarrow};
```
the TAcc acc argument identifies the backend and provides the details of the work division

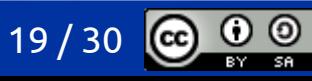

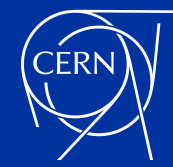

## alpaka: grids, blocks, threads...

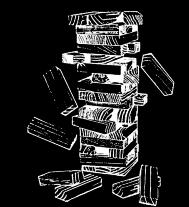

- alpaka maintains the work division into blocks and threads used in CUDA and OpenCL:
	- a kernel launch is divided into a grid of **blocks** 
		- the various block are scheduled independently, so they may be running concurrently or at different times
		- operations in different blocks cannot be synchronised
		- operations in different blocks can communicate only through the device global memory
	- each block is composed of **threads** running in parallel
		- threads in a block tend to run concurrently, but may diverge or be scheduled independently from each other
		- operations in a block can be synchronised, *e.g.* with alpaka::syncBlockThreads(acc);
		- operations in a block can communicate through shared memory
	- blocks can be decomposed into sub-groups, *i.e.* **warps**
		- threads in the same warp can synchronise and exchange data using more efficient primitives

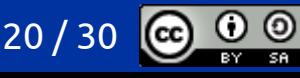

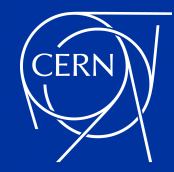

## … and elements ?

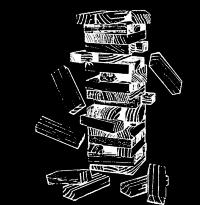

- to support efficient algorithms running on a CPU, alpaka introduces an additional level in the execution hierarchy: **elements**
	- each thread in a block may run on multiple consecutive elements
	- CPU backends usually run with multiple elements per thread
		- a good choice might be 16 elements, so 16 consecutive integers or floats can be loaded into a cache line
		- in principle, this could allow a host compiler to auto-vectorise the code, but more testing and development is needed!
	- GPU backends usually run with a single element per thread
		- memory accesses are already coalesced at the warp level
		- in principle, 2 elements per thread could be used with short or float16 data
- kernel should be written to allow for different number of elements per thread
	- a common approach is to use
		- N blocks, M threads per block, 1 element per thread on a GPU
		- N blocks, 1 thread per block, M elements per thread on a CPU

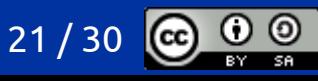

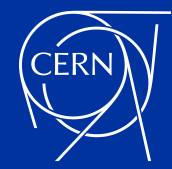

## a simple strided loop

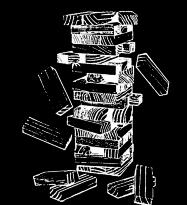

- we provide a helper to implement a simple N-dimensional strided loop
	- the launch grid is tiled and repeated as many times as needed to cover the problem size
	- this tends to be the most efficient approach when all threads can work independently

```
#include "workdivision.h"
struct Kernel {
   template <typename TAcc>
   ALPAKA_FN_ACC void operator()(
     TAcc const& acc,
    float const* in1, float const* in2, float* out, size t size) const
\left| \right|for (auto index : elements with stride(acc, size)) {
       out[index] = in[index] + in2[index];\overline{\phantom{a}}\rightarrow};
```
for more complicated cases, use the alpaka::getWorkDiv and alpaka::getIdx functions

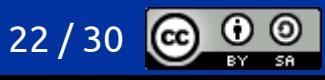

## launching kernels

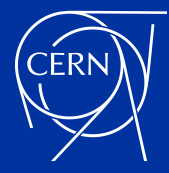

### alpaka: work submission

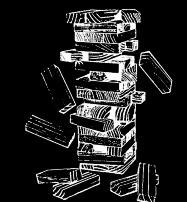

### Accelerator

- describes "how" a kernel runs on a device
	- N-dimensional work division (1D, 2D, 3D, …)
	- on the CPU, serial vs parallel execution at the thread and block level (single thread, multi-threads, TBB tasks, …)
	- implementation of shared memory, atomic operations, *etc.*
- accelerators are created only when a kernel is executed, and can only be accessed in device code
	- each device function can (should) be templated on the accelerator type, and take an accelerator as its first argument
	- the accelerator object can be used to extract the execution configuration (blocks, threads, elements)
	- the accelerator type can be used to implement per-accelerator behaviour
- for example, an algorithm can be implemented in device code using a parallel approach for a GPUbased accelerator, and a serial approach for a CPU-based accelerator

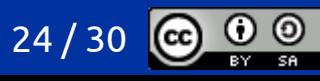

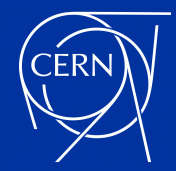

## launching a kernel

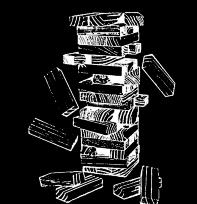

- a kernel launch requires
	- the type of the accelerator where the kernel will run
	- the queue to submit the work to
	- the work division into blocks, threads, and elements
	- an instance of the type that implements the kernel
	- the arguments to the kernel function
	- we provide some helper types and functions
		- config.h includes the aliases Acc1D, Acc2D, Acc3D for 1D, 2D and 3D kernels
		- workdivision.h provides the helper function make\_workdiv<TAcc>(blocks, threads\_or\_elements)

// launch a 1-dimensional kernel with 32 groups of 32 threads (GPU) or elements (CPU) auto grid = make\_workdiv<Acc1D>(32, 32); alpaka::exec<Acc1D>(queue, grid, Kernel{}, a.data(), b.data(), sum.data(), size);

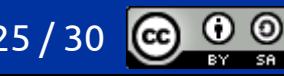

# a complete alpaka example

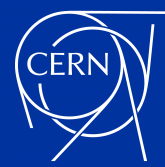

### a complete alpaka example

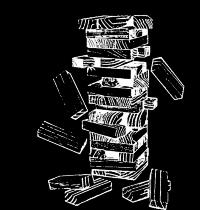

[https://github.com/fwyzard/intro\\_to\\_alpaka/blob/master/alpaka/05\\_kernel.cc](https://github.com/fwyzard/intro_to_alpaka/blob/master/alpaka/05_kernel.cc)

running on the CPU

\$ ./05\_kernel\_cpu Host: AMD EPYC 7352 24-Core Processor Device: AMD EPYC 7352 24-Core Processor Testing VectorAddKernel with scalar indices with a grid of (32) blocks x (1) threads x (32) elements... success Testing VectorAddKernel1D with vector indices with a grid of (32) blocks x (1) threads x (32) elements... success Testing VectorAddKernel3D with vector indices with a grid of (5, 5, 1) blocks x (1, 1, 1) threads x (4, 4, 4) elements... success

running on the GPU

\$ ./05\_kernel\_cuda Host: AMD EPYC 7352 24-Core Processor Device: Tesla T4 Testing VectorAddKernel with scalar indices with a grid of (32) blocks x (32) threads x (1) elements... success Testing VectorAddKernel1D with vector indices with a grid of (32) blocks x (32) threads x (1) elements... success Testing VectorAddKernel3D with vector indices with a grid of (5, 5, 1) blocks x (4, 4, 4) threads x (1, 1, 1) elements... success

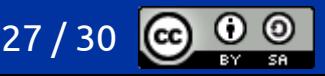

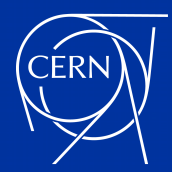

### summary

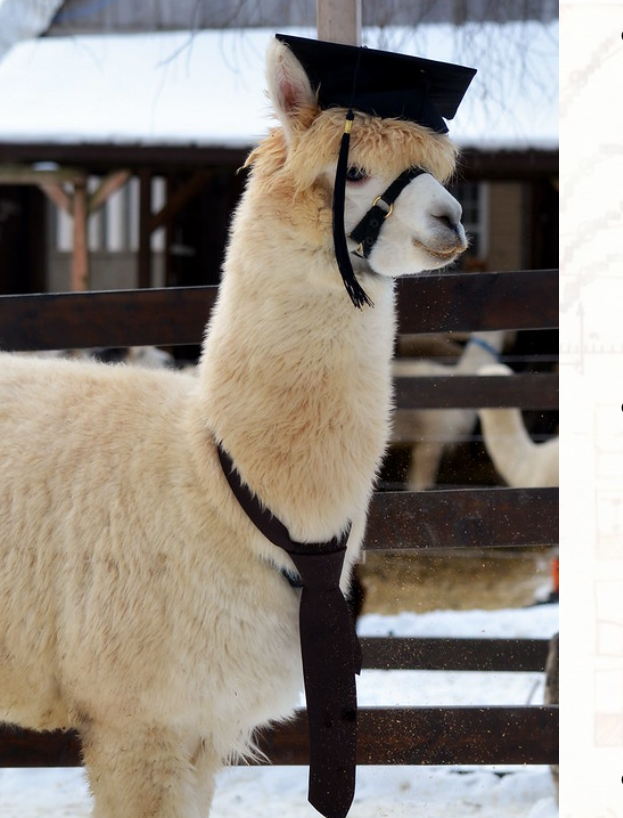

- yesterday we learned
	- what *performance portability* means and discovered the Alpaka library
	- how to set up Alpaka for a simple project
	- how to compile a single source file for different back-ends
	- what are Alpaka platforms, devices, queues and events
- today we learned
	- how to work with host and device memory
	- how to write device functions and kernels
	- how to use an Alpaka accelerator and work division to launch a kernel
	- and see a complete example !
- congratulations!
	- now you can write *portable* and *performant* applications

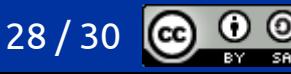

(more) questions ?

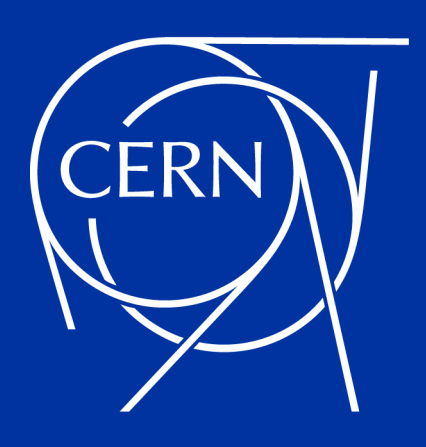

Copyright CERN 2023

[Creative Commons 4.0 Attribution-ShareAlike International - CC BY-SA 4.0](https://creativecommons.org/licenses/by-sa/4.0/)